## 作成した動画を、クラウド上で公開範囲を考えて配信する

## <期待される効果>

【児童・生徒】○作成した動画を限定公開することで、相手に応じて情報を発信する力を育成することができる。

【教 師】○情報発信における情報モラル意識を醸成できる。

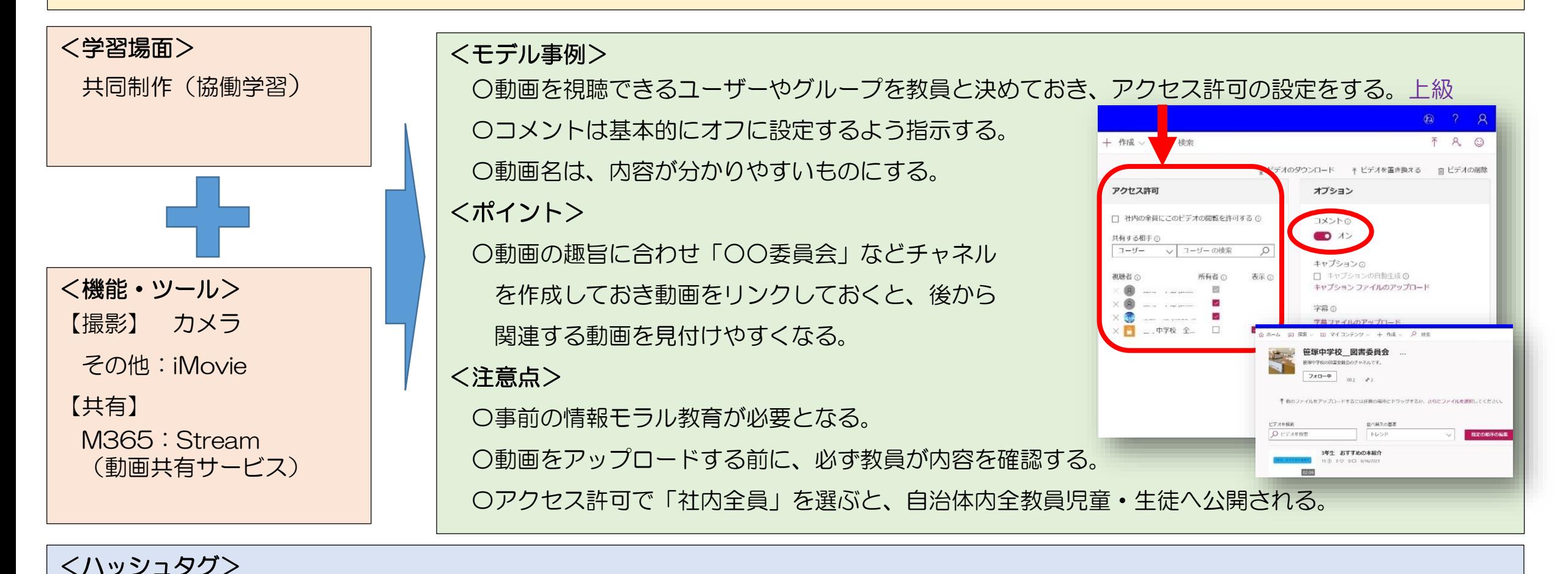

#共同編集 #ファイル共有 #思考力・判断力・表現力等 #特別活動 #上級